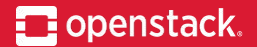

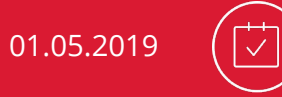

# **Deploying OpenStack**

What options do we have?

**Maciej Kucia Maciej Siczek** 

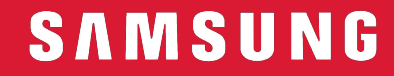

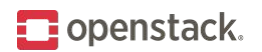

# **Agenda**

### ➤ Introduction

- ➤ Deployment projects
- ➤ LCM projects
- ➤ Commercial offerings
- ➤ Summary

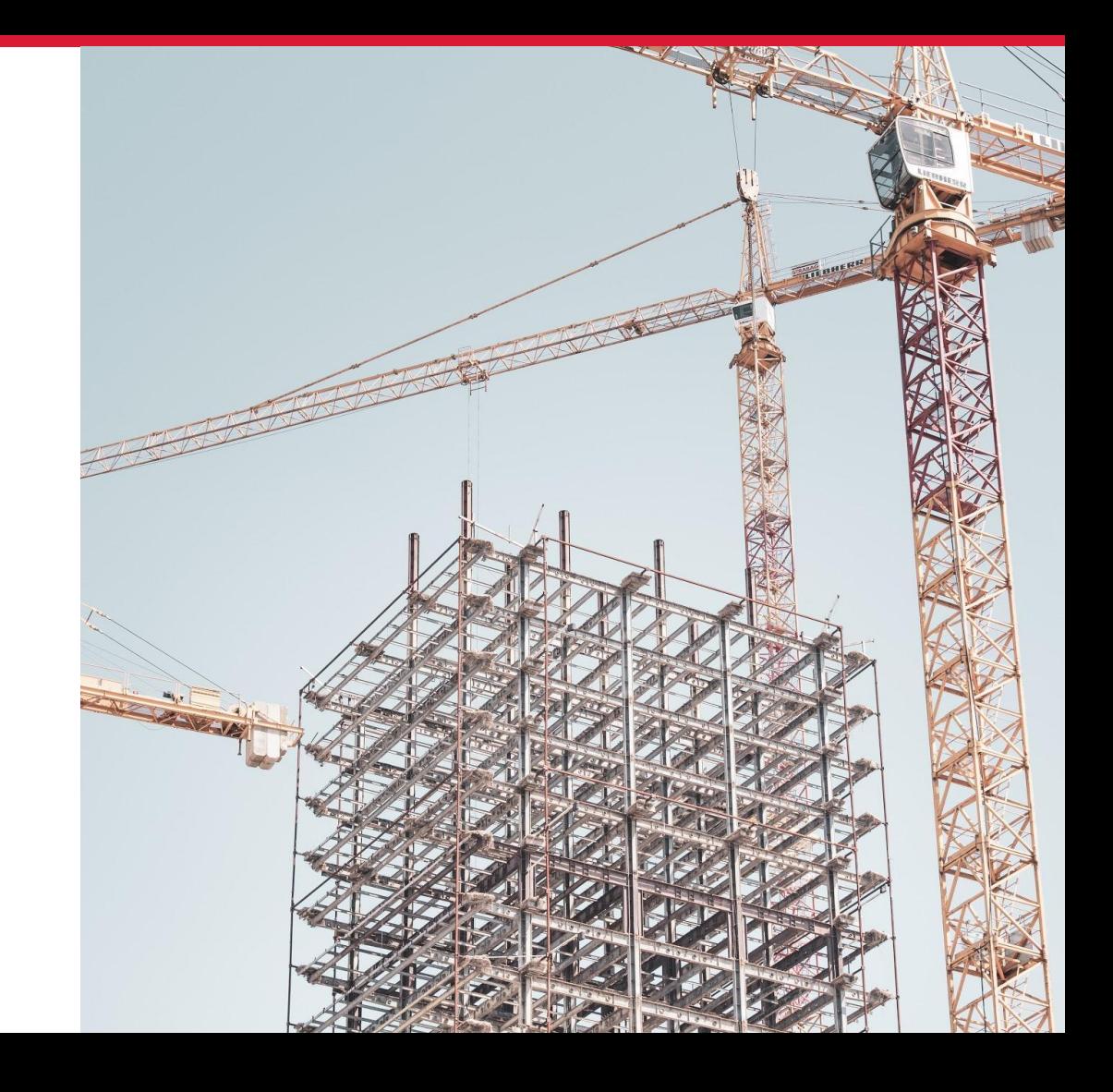

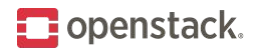

## **Preconditions**

### Use case

POC, private cloud, public cloud

### OpenStack projects

Keystone, Nova, Neutron ...

### Bare metal provisioning

Ironic (Bifrost)? Kickstart?

### Lifecycle management

Upgrades, Scaling, Troubleshooting ...

### Ecosystem

RPM (RedHat, Fedora) or DEB (Debian, Ubuntu)?

### **Containers**

Kubernetes? Containerized control plane?

#### Introduction

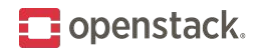

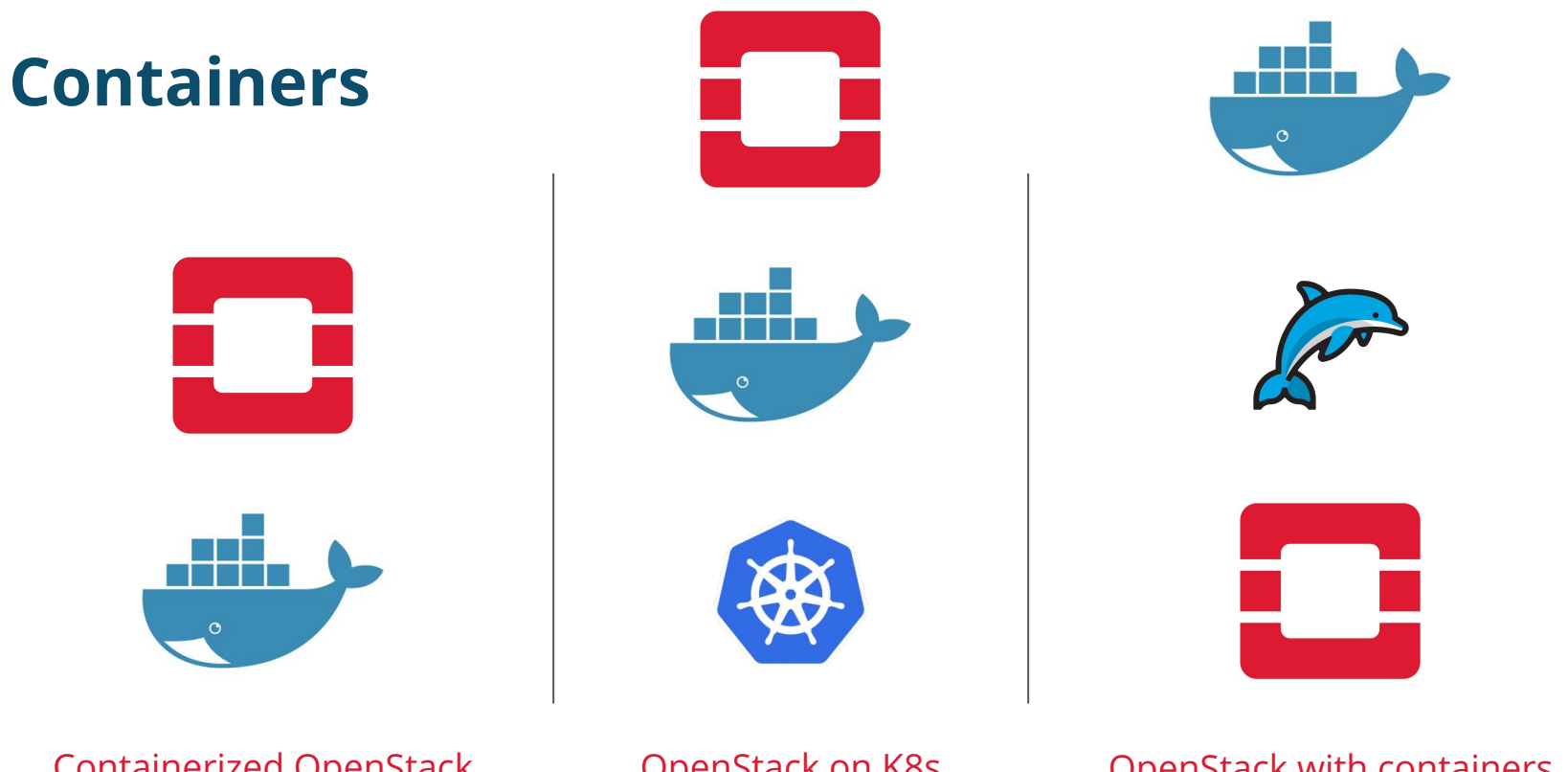

Containerized OpenStack (CO)

OpenStack on K8s (OOK)

OpenStack with containers (OwC) Introduction

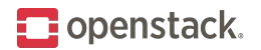

### **Focus areas**

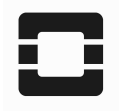

OpenStack foundation **The Vendor lock-in** 

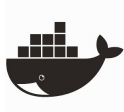

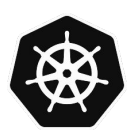

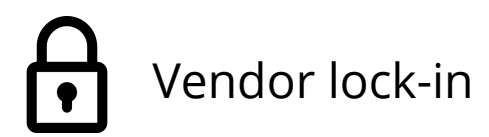

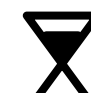

Docker containerized  $\bigtimes$  Community maintenance

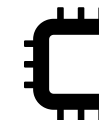

Kubernetes **Bare-metal provisioning** 

Introduction

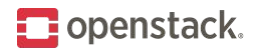

# **Manual Installation**

#### <https://docs.openstack.org/install-guide/>

- ➤ Great way to learn
- ➤ Suse, RedHat, Ubuntu
- ➤ If something goes wrong, long time to fix
- ➤ Lack of automation is a bad sign…

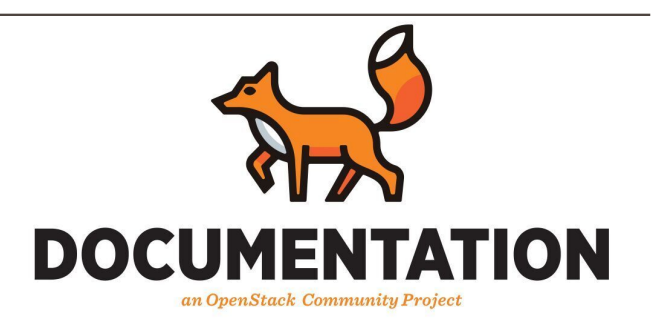

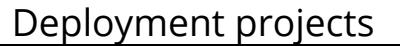

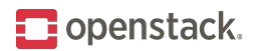

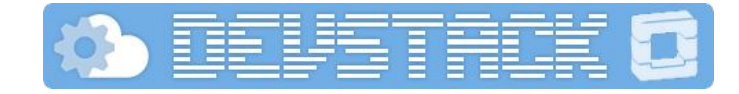

## **DevStack**

#### <https://docs.openstack.org/devstack/latest/>

- ➤ Suse, RedHat, Ubuntu
- ➤ For developers who work on core services
- ➤ Simple ./stack.sh
- ➤ Optimized for single node (preferably VM)
- ➤ Uses bleeding-edge codebase (a.k.a unstable)

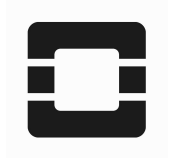

Deployment projects

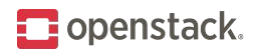

# **Kolla & Kolla-Ansible**

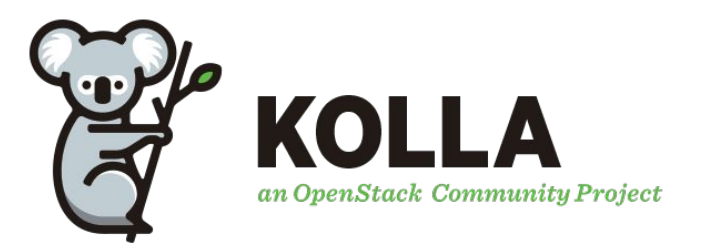

### <https://docs.openstack.org/kolla/latest/>

- Kolla build containers
- ➤ Kolla-Ansible deploy and manage containers
- ➤ Download from docker hub or build yourself
- ➤ Quite flexible
- ➤ Limited bare-metal provisioning and configuration

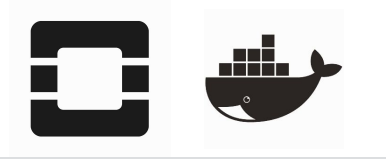

Deployment projects

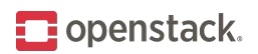

### **Other**

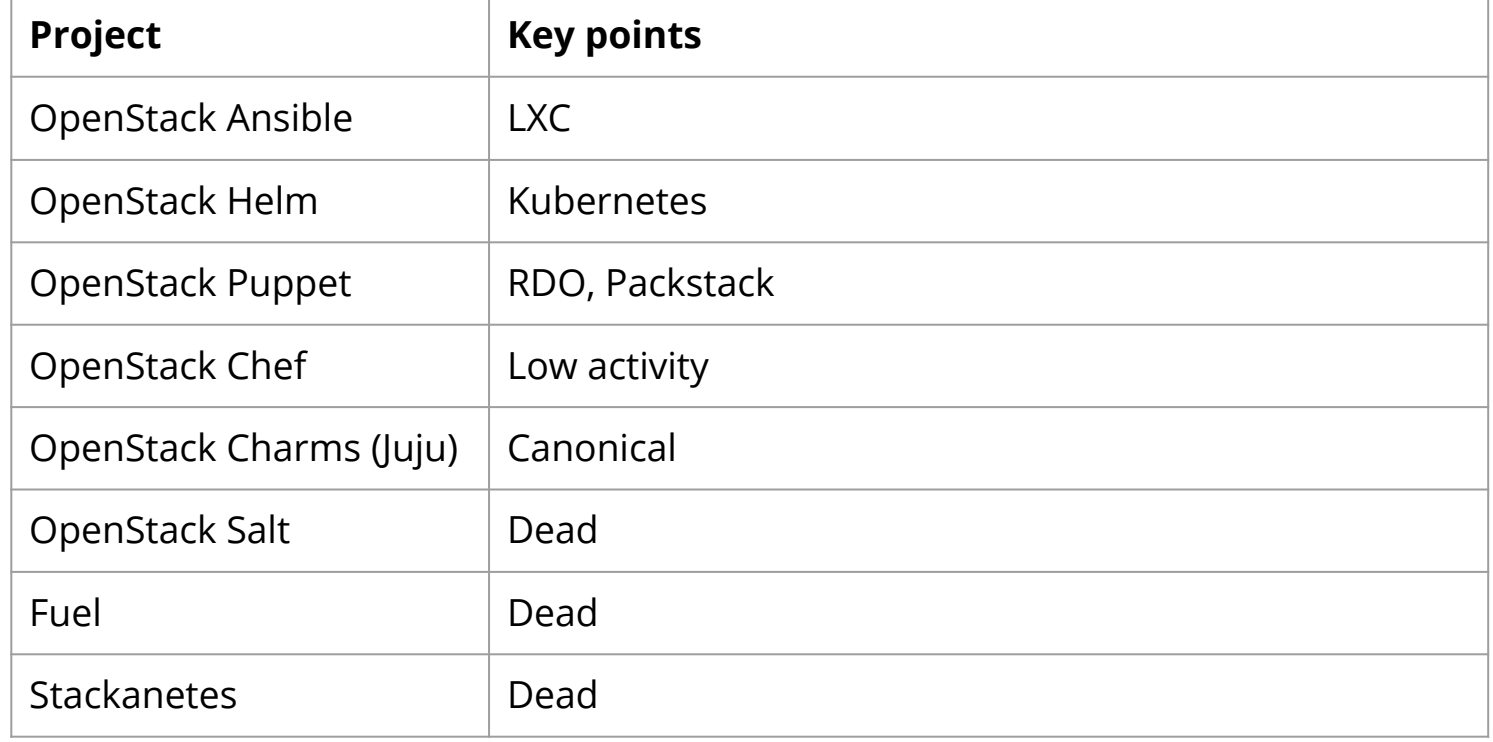

Deployment projects

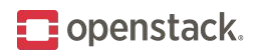

# **Triple-O**

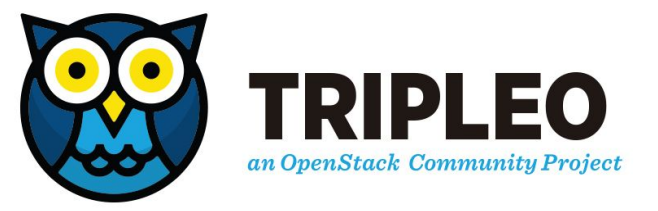

### <https://docs.openstack.org/tripleo-docs/latest/index.html>

- ➤ OpenStack on OpenStack
- ➤ Supports upgrades and ops
- ➤ Puppet manifests and heat templates
- ➤ Manage bare-metal via Ironic
- ➤ Heavy
- ➤ Currently transitioning to CO and Kubernetes in the future

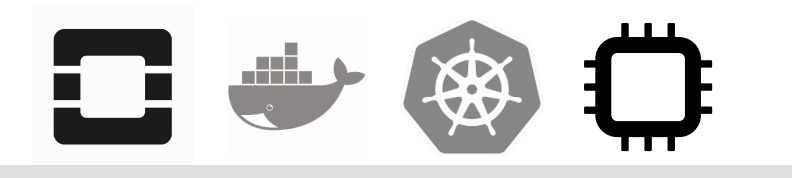

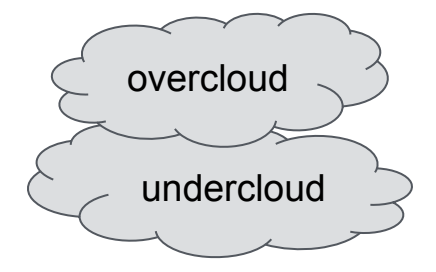

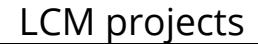

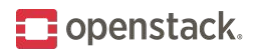

# **Kayobe**

### <https://kayobe.readthedocs.io/en/latest>

- ➤ Kolla on Bifrost (K-O-B)
- $\blacktriangleright$  Combines Kolla + Kolla Ansible with Bifrost (Ironic) to create start-from-scratch-like package
- ➤ Kayobe vs container orchestrators
- ➤ Architecture
- ➤ Installation

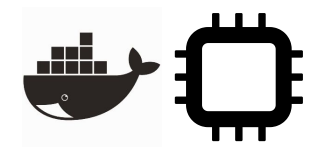

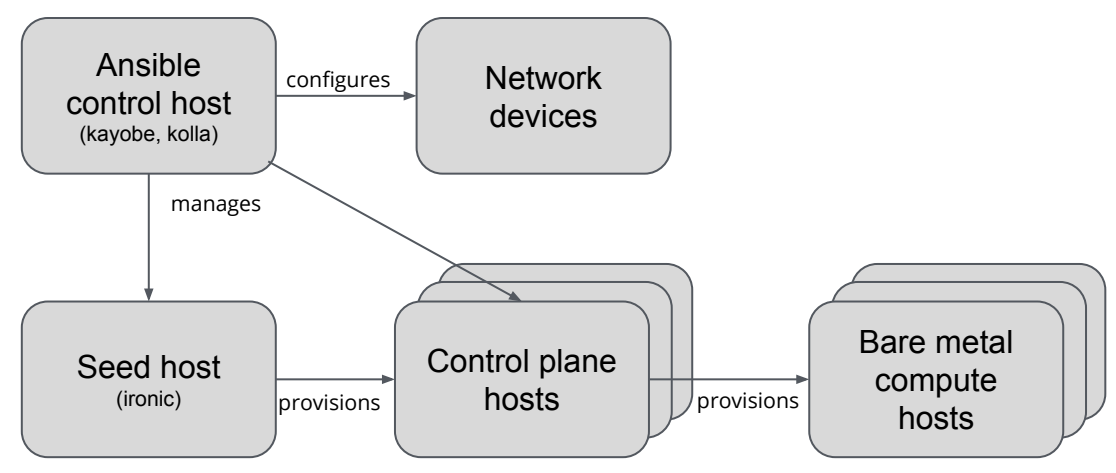

source:<https://www.slideshare.net/MarkGoddard2/to-kayobe-or-not-to-kayobe>

LCM projects

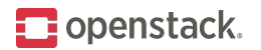

# **Kayobe (cont.)**

- ➤ Extends pure kolla-ansible with:
	- bare metal provisioning
	- physical network device management
	- managing host configuration
	- command-line interface
- ➤ Supports Ansible Vault
- ➤ To be added: monitoring and log collection with Monasca
- ➤ Community & license

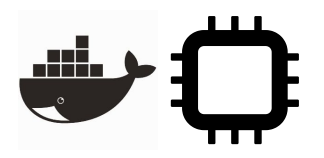

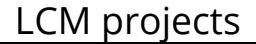

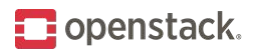

# **A** airship

# **Airship**

### <https://www.airshipit.org>

- ➤ Integrates components to provide all-in-one framework for containerized software delivery From bare metal provisioning, to managing lifecycle
- ➤ Architecture

Infrastructure services run in containers Kubernetes orchestrates containers, uses OpenStack Helm "self-hosted"

➤ Declarative approach

Manifests (YAMLs) define various layers of desired conf. Manifests are validated and versioned

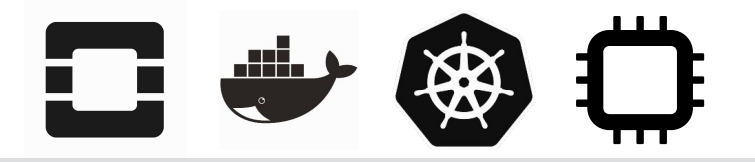

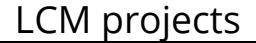

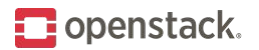

# **Airship (cont.)**

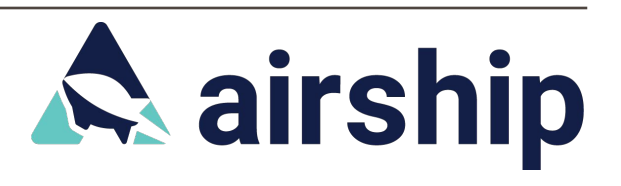

LCM projects

- ➤ Single workflow for operations No difference for operator between cloud creation, reconfiguration, scaling, upgrade
- ➤ Bare metal provisioning, host configuration
- ➤ Rolling upgrades and roll-backs thanks to Kubernetes
- ➤ One can adopt only selected components of Airship
- ➤ Very recently released 1.0

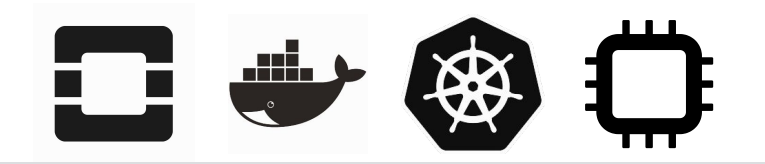

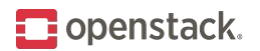

# **StarlingX**

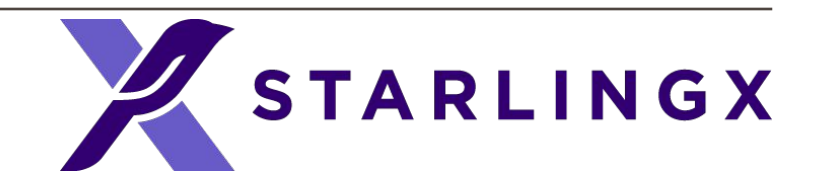

LCM projects

#### <https://www.starlingx.io>

- ➤ Cloud infrastructure software stack optimized for edge clouds Components, optimization areas
- ➤ Based on Wind River Titanium Cloud
- ➤ Deploy single / double / multi server / multi region architecture
- ➤ Central management for multiple (distributed) edge clouds

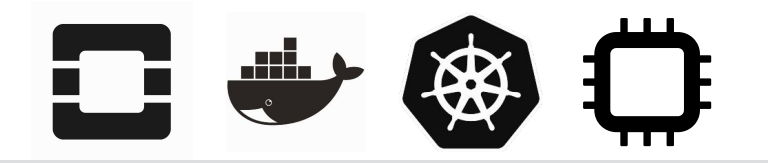

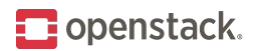

# **StarlingX (cont.)**

➤ StarlingX infrastructure services Configuration Management Fault Management Host Management Service Management Software Management

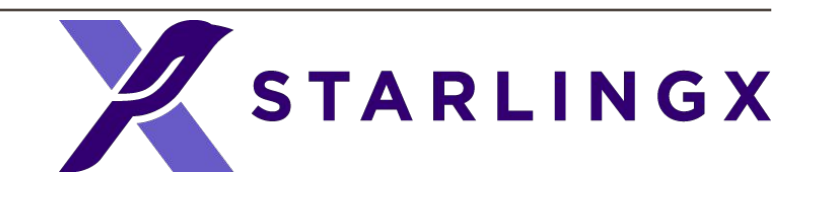

LCM projects

- ➤ Releases First release - 10/24/2018 Second release - coming in August Release plan
- ➤ Working on containerization of OpenStack and own services (Kubernetes, OpenStack Helm, Airship Armada)
- ➤ Apache 2 license

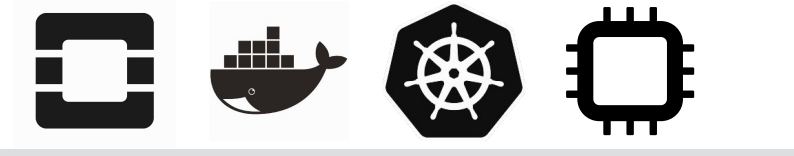

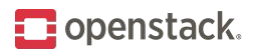

# **Commercial offerings**

- ➤ Additional value for money
- ➤ Frequently based on community projects
- ➤ Vendor lock-in
- ➤ Reduce OpenStack complexity
- ➤ Support

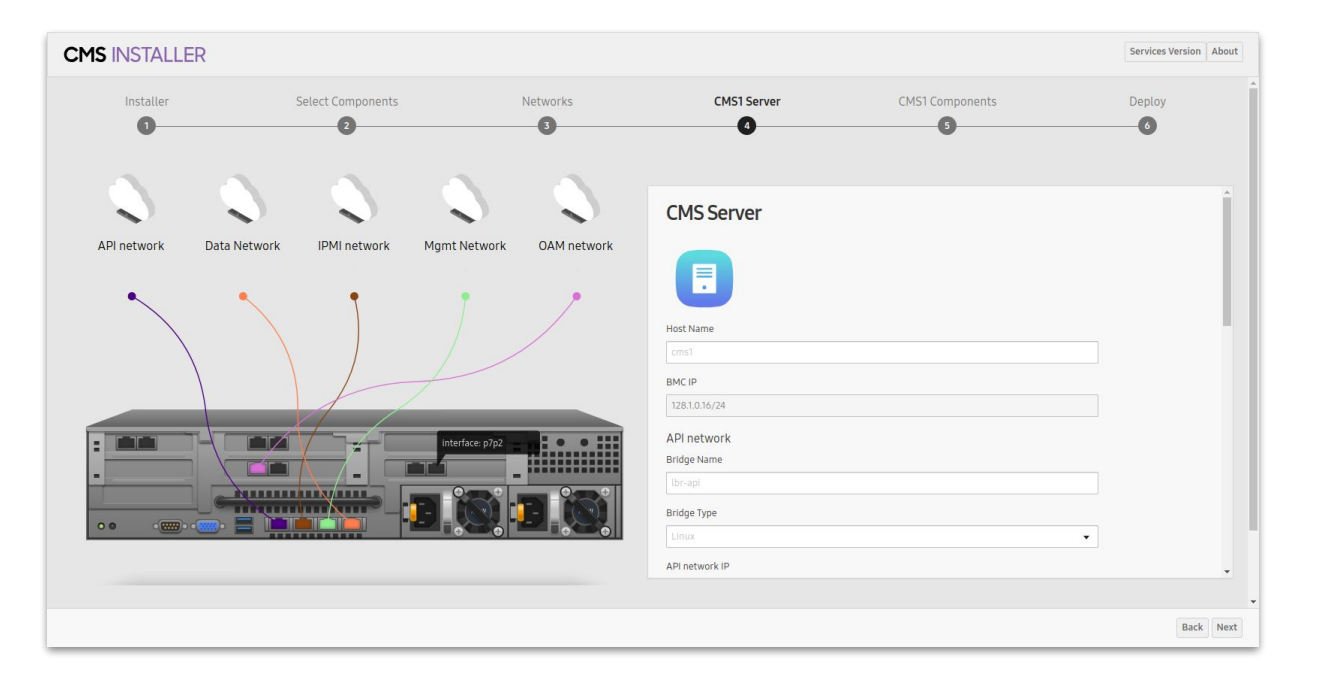

#### [Comm](http://progress_bar_id)ercial offerings

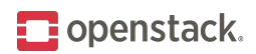

### **Summary**

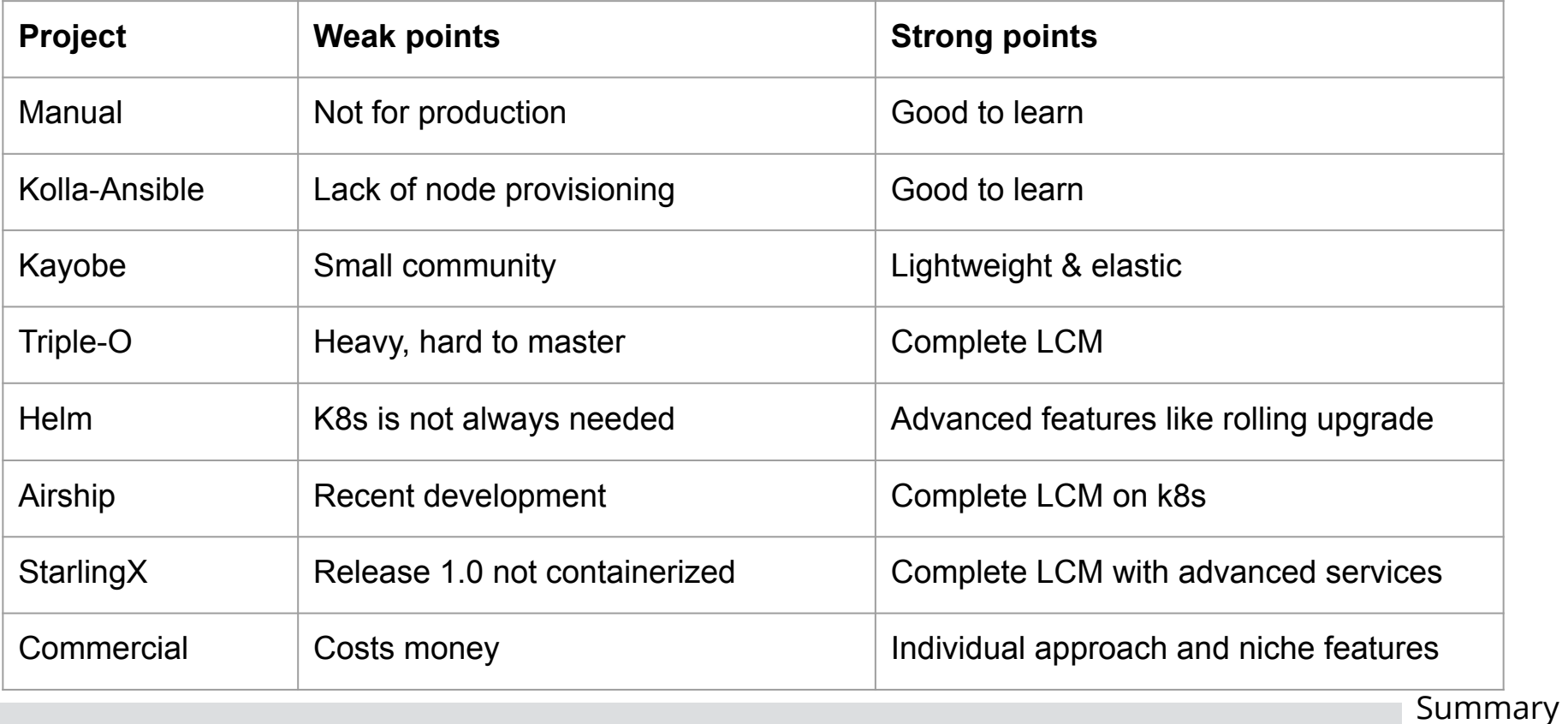

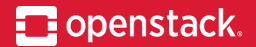

# **THANKS.** Questions?

maciej@kucia.net m.siczek@samsung.com

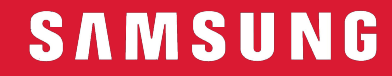